## **RS6917RS6917**

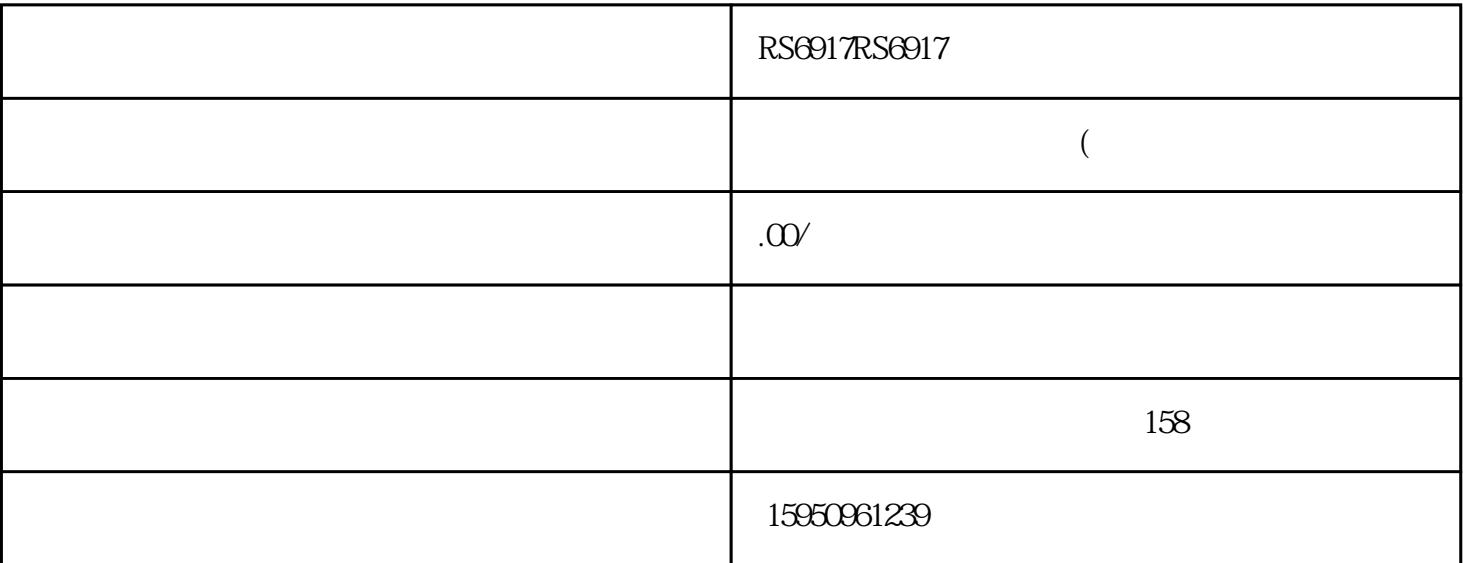

## RS6917RS6917

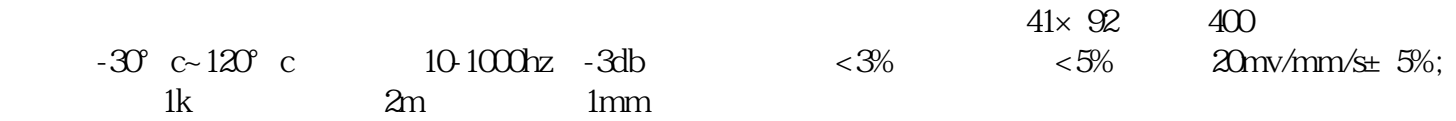

 $1.$ guojibiaozhun iso<br>2

 $3\frac{4}{3}$ 5.有一定抗横向振动能力(不大于10g峰值)。RS6917RS6917振动速度传感器

 $2.$ 

| Karduino UNO

SW-420, Arduino Uno

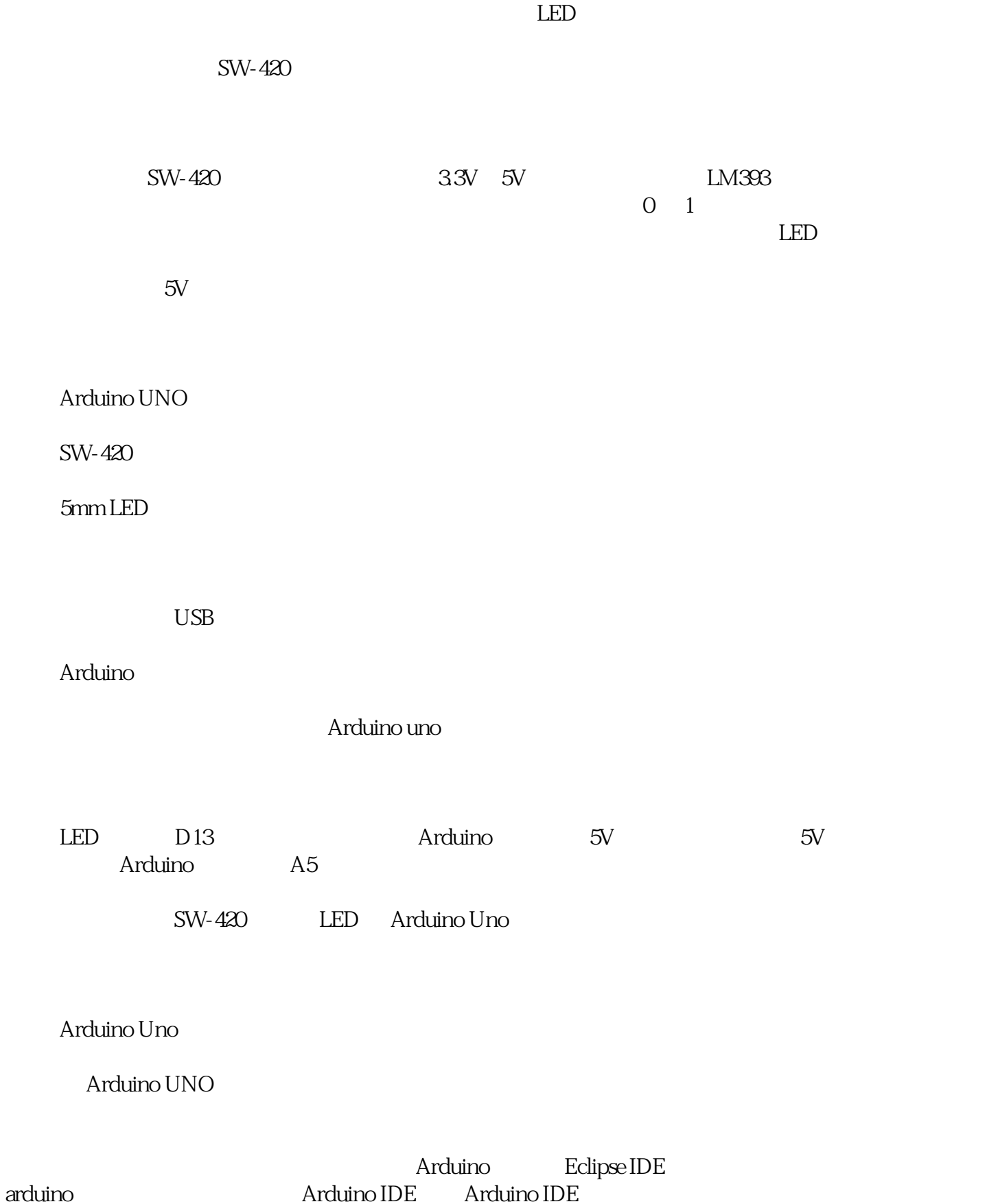

Arduino UNO